# C\_S4FCF\_2020<sup>Q&As</sup>

SAP Certified Application Associate - Central Finance in SAP S/4HANA

### Pass SAP C\_S4FCF\_2020 Exam with 100% Guarantee

Free Download Real Questions & Answers PDF and VCE file from:

https://www.leads4pass.com/c\_s4fcf\_2020.html

100% Passing Guarantee 100% Money Back Assurance

Following Questions and Answers are all new published by SAP Official Exam Center

Instant Download After Purchase

100% Money Back Guarantee

😳 365 Days Free Update

Leads4Pass

800,000+ Satisfied Customers

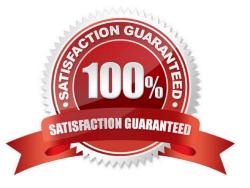

## Leads4Pass

#### **QUESTION 1**

Which of the following are functions of the DB trigger within SAP Landscape Transformation (SLT)? (Choose two.)

- A. Include only relevant tables for DB recording.
- B. Record relevant changes in logging tables.
- C. Ensure that replicated changes are kept within the logging tables.
- D. Decluster table classes into a transparent format.

Correct Answer: AB

#### **QUESTION 2**

Which programming language do you use for SAP Landscape Transformation based transformation rules?

- A. SQLScript
- B. ABAP
- C. Java
- D. JavaScript
- Correct Answer: B

#### **QUESTION 3**

Which data provisioning method can you use to load data from SAP business content DataSources into SAP HANA? (Choose two.)

- A. SAP Landscape Transformation (SLT)
- B. SAP Landscape Directory (SLD)
- C. SAP Direct Extractor Connection (DXC)
- D. SAP BusinessObjects Data Services

Correct Answer: CD

#### **QUESTION 4**

Parallel valuations multi-valuation ledger updates multiple ledgers. Is it true or false?

A. False

### Leads4Pass

B. True

Correct Answer: A

#### **QUESTION 5**

Which new connection type is available as of SAP BusinessObjects Data Services 4.0?

- A. Operational Data Provider
- B. Read table via ABAP data flows
- C. IDOCs
- D. BAPI function calls

Correct Answer: A

#### **QUESTION 6**

Profit centers and cost centers can receive revenue postings. Is it true or false?

A. False

B. True

Correct Answer: B

#### **QUESTION 7**

You have a replicated an SAP ERP transaction table that contains a language field and a text table containing descriptions in various languages. You create an attribute view by joining these two tables using a text join. As which of the following join types does the text join act in this context?

- A. Referential join
- B. Right outer join
- C. Inner join
- D. Left outer join

Correct Answer: D

#### **QUESTION 8**

Which statements are correct for Universal Journal Entry? (Choose all that apply.)

A. ACDOCA table has 6 digit field for line item numbering.

#### Leads4Pass http 2024

- B. ACDOCA table has 23 digits for currency fields.
- C. The new journal entry consists of a header (table BKPF) and the respective items (table ACDOCA).
- D. ACDOCA table contains all fields needed for G/L, CO, AA, ML, PA.
- E. All cost elements except secondary cost elements are G/L accounts.
- F. Multi-GAAP capability through "RLDNR" dimension.

Correct Answer: ABCDF

#### **QUESTION 9**

Which delivered role is mandatory for a system administrator in SAP HANA?

A. CONTENT\_ADMIN

B. SAP\_ALL

- C. SYS\_ADMIN
- D. IC MODELER
- Correct Answer: A

#### **QUESTION 10**

What is not true?

- A. SAP system can\\'t navigate to FI document of sender system (source system) in central finance.
- B. SAP system can navigate to FI document of sender system (source system) in central finance.
- C. SAP system can track sender details (source system) in central finance.

Correct Answer: A

#### **QUESTION 11**

What is correct about document number generation for large postings in S/4 HANA?

- A. There is no limitation and post max 6 digits numbers at a time.
- B. The system gives error message >999 line items postings.
- C. It creates new document number >999 line items automatically.

Correct Answer: C

## Leads4Pass

#### **QUESTION 12**

Which information model can you use with measures from multiple fact tables?

- A. Analytic view
- B. Calculation view
- C. Attribute view
- D. Analytic privilege

Correct Answer: B

#### **QUESTION 13**

Indirect profit center assignment is based on which of the following?

- A. Characteristics in the current document
- B. Characteristics in document splitting
- C. Characteristics in a preceding document

Correct Answer: C

#### **QUESTION 14**

You have created several information models. A colleague has to create new tables in the existing schema and extend your information models. Which privileges do you give to your colleague? (Choose two.)

- A. Package privileges
- B. Object privileges
- C. Analytic privileges
- D. System privileges
- Correct Answer: AB

#### **QUESTION 15**

Which of the following can you use as sources for the vocabulary in a decision table? (Choose three.)

- A. Data models
- B. Physical tables

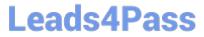

- C. Table types
- D. Calculation views
- E. Procedures

Correct Answer: BCD

<u>C S4FCF 2020 VCE</u> <u>Dumps</u> <u>C S4FCF 2020 Study</u> <u>Guide</u> C S4FCF 2020 Exam Questions